# Package 'iptmnetr'

December 5, 2019

Type Package

Title Interface to the 'iPTMnet' API

Version 0.1.8

Author Sachin Gavali

Maintainer Sachin Gavali <saching@udel.edu>

#### Description

Provides an R interface to the 'iPTMnet' database REST API, which can be used to retrieve Post Translational Modification (PTM) data in systems biology context. This package handles all the aspects

of communicating with the API, which involve sending the request, checking the error codes and parsing the

response in a format that is ready to integrate into existing workflows.

# License MIT + file LICENSE

#### URL <https://research.bioinformatics.udel.edu/iptmnet/>,

<https://github.com/udel-cbcb/iptmnetr>

Encoding UTF-8 LazyData true Suggests testthat Imports httr, jsonlite RoxygenNote 6.1.1 NeedsCompilation no Repository CRAN

Date/Publication 2019-12-05 15:30:02 UTC

# R topics documented:

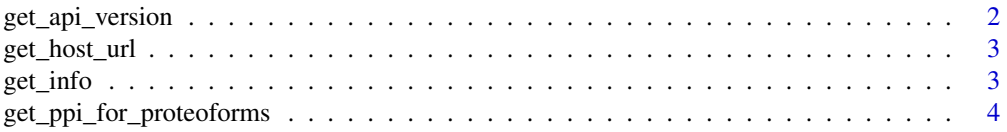

# <span id="page-1-0"></span>2 get\_api\_version

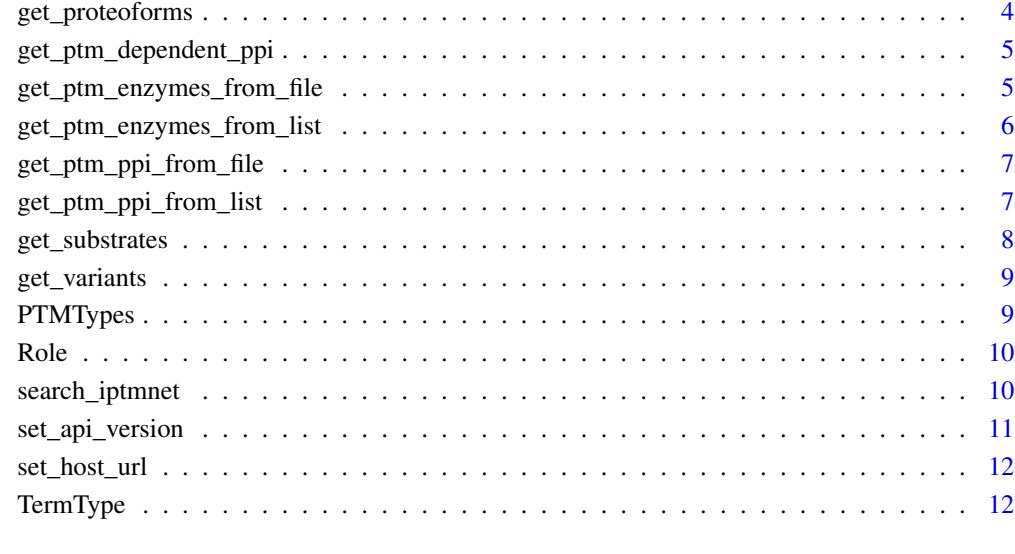

#### **Index** [13](#page-12-0)

# get\_api\_version *Get the version of iPTMnet API being used.*

# Description

Get the version of the api that is being used by the client for making the requests.

# Usage

get\_api\_version()

# Value

A string representing the version being used.

# Examples

version <- get\_api\_version()

<span id="page-2-0"></span>

# Description

Get the URl that is being used by the client for making the requests.

# Usage

```
get_host_url()
```
## Value

A string representing the URL.

# Examples

url <- get\_host\_url()

get\_info *Get information.*

# Description

Get the information for given iPTMnet ID.

#### Usage

get\_info(id)

# Arguments

id A string representing iPTMnet ID

# Value

A list containing the information for the iPTMnet ID.

# Examples

info <- get\_info("Q15796")

```
get_ppi_for_proteoforms
```
*Get Protein-Protein interactions along with corresponding proteoforms.*

#### Description

Get Protein-Protein interactions along with corresponding proteoforms for the given iPTMnet ID.

## Usage

```
get_ppi_for_proteoforms(id)
```
#### Arguments

id A string representing iPTMnet ID.

# Value

A dataframe containing the PTm dependent PPI for the given iPTMnet ID.

#### Examples

ppi\_proteoforms <- get\_ppi\_for\_proteoforms("Q15796")

get\_proteoforms *Get proteoforms*

# Description

Get proteoforms

#### Usage

```
get_proteoforms(id)
```
#### Arguments

id A string representing iPTMnet ID.

#### Value

A dataframe containing the proteoforms for the given iPTMnet ID.

# Examples

proteoforms <- get\_proteoforms("Q15796")

<span id="page-4-0"></span>get\_ptm\_dependent\_ppi *Get Post translational modification(PTM) dependent Protein-Protein interactions.*

#### Description

Get Post translational modification(PTM) dependent Protein-Protein interactions for the given iPTMnet ID.

#### Usage

```
get_ptm_dependent_ppi(id)
```
#### Arguments

id A string representing iPTMnet ID.

#### Value

A dataframe containing the PTm dependent PPI for the given iPTMnet ID.

#### Examples

ptm\_dependent\_ppi <- get\_ptm\_dependent\_ppi("Q15796")

```
get_ptm_enzymes_from_file
```
*Get PTM Enzymes using a file*

#### Description

This function is similar to [get\\_ptm\\_enzymes\\_from\\_list](#page-5-1) except that it loads the kinases from TSV file.

#### Usage

```
get_ptm_enzymes_from_file(file_name)
```
## Arguments

file\_name A string representing file name of the file containing the list of kinases. The file should be a Tab seperated file with three columns "substrate\_ac", "site\_residue" and "position" without headers. Example : Q13619 S 10 Q8TDM6 S 1021 Q6ZRV2 S 1025 Q15121 S 104 O15164 S 1042 Q8NDI1 S 1058 P00533 S 1064 Q16555 S 107 Q8NFC6 S 1077

#### <span id="page-5-0"></span>Value

A Dataframe representing the enzymes

#### Examples

```
## Not run: enzymes = get_ptm_enzymes_from_file("kinases.txt")
```
<span id="page-5-1"></span>get\_ptm\_enzymes\_from\_list

*Get PTM Enzymes from list*

# Description

Retrieve PTM enxymes from the given list of kinases. The kinase object should have three fields - "substrate\_ac","site\_residue","site\_position". All with the type String

# Usage

get\_ptm\_enzymes\_from\_list(items)

#### Arguments

items A list of kinases.

#### Value

A Dataframe representing the enzymes

## Examples

```
## Not run:
kinases = list(
  list(
      substrate_ac="Q15796",
      site_residue="K",
      site_position="19"
  ),
  list(
      substrate_ac="Q15796",
      site_residue="T",
      site_position="8"
 ),
 list(
      substrate_ac="P04637",
      site_residue="K",
      site_position="120"
)
\mathcal{L}enzymes = get_ptm_enzymes_from_list(kinases)
```
<span id="page-6-0"></span>## End(Not run)

get\_ptm\_ppi\_from\_file *Get post translational modification (PTM) depentdent protein-protein interaction for kinases from file*

#### Description

This function is similar to [get\\_ptm\\_ppi\\_from\\_list](#page-6-1) except that it loads the kinases from TSV file

#### Usage

```
get_ptm_ppi_from_file(file_name)
```
#### Arguments

file\_name A string representing file name of the file containing the list of kinases. The file should be a Tab seperated file with three columns "substrate\_ac", "site\_residue" and "position" without headers. Example : Q13619 S 10 Q8TDM6 S 1021 Q6ZRV2 S 1025 Q15121 S 104 O15164 S 1042 Q8NDI1 S 1058 P00533 S 1064 Q16555 S 107 Q8NFC6 S 1077

#### Value

A dataframe containing the PTM dependent PPI interaction information.

#### Examples

## Not run: ptm\_dep\_ppi = get\_ptm\_ppi\_from\_file(kinases.txt)

<span id="page-6-1"></span>get\_ptm\_ppi\_from\_list *Get post translational modification (PTM) depentdent protein-protein interaction for the given list of kinases.*

#### Description

Retrieve a list of post translational modification (PTM) depentdent protein-protein interaction for the given list of kinases. The kinase object should have three fields - "substrate\_ac","site\_residue","site\_position". All with the type String

#### Usage

get\_ptm\_ppi\_from\_list(items)

#### <span id="page-7-0"></span>Arguments

items A list of kinases.

## Value

A dataframe containing the PTM dependent PPI interaction information.

# Examples

```
## Not run:
kinases = list(
  list(
      substrate_ac="Q15796",
      site_residue="K",
      site_position="19"
  ),
  list(
      substrate_ac="Q15796",
      site_residue="T",
      site_position="8"
 ),
 list(
      substrate_ac="P04637",
      site_residue="K",
      site_position="120"
 )
)
ptm_dep_ppi = get_ptm_ppi_from_list(kinases)
## End(Not run)
```
get\_substrates *Get substrates.*

# Description

Retrieves the substrates for the given iPTMnet ID.

#### Usage

get\_substrates(id)

#### Arguments

id A string representing iPTMnet ID.

## Value

A dataframe containing the substrates for the given iPTMnet ID.

# <span id="page-8-0"></span>get\_variants 9

# Examples

substrates <- get\_substrates("Q15796")

get\_variants *Get variants.*

# Description

Get variants for the given iPTMnet ID.

#### Usage

get\_variants(id)

#### Arguments

id A string representing iPTMnet ID.

# Value

A dataframe containing the variants for the given iPTMnet ID.

# Examples

```
variants <- get_variants("Q15796")
```
<span id="page-8-1"></span>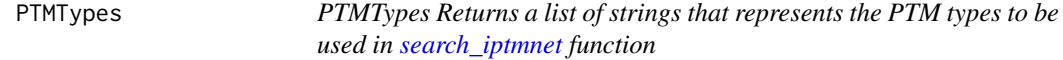

# Description

PTMTypes Returns a list of strings that represents the PTM types to be used in [search\\_iptmnet](#page-9-1) function

#### Usage

PTMTypes()

#### Value

A list of strings representing PTM types

# Examples

```
PTMTypes()$Acetylation
PTMTypes()$CGlycosylation
PTMTypes()$Myristoylation
PTMTypes()$Ubiquitination
PTMTypes()$NGlycosylation
PTMTypes()$SGlycosylation
PTMTypes()$Phosphorylation
PTMTypes()$SNitrosylation
PTMTypes()$OGlycosylation
PTMTypes()$Methylation
PTMTypes()$Sumoylation
```
<span id="page-9-2"></span>Role *Role Returns a list of strings that represent the role to be used in [search\\_iptmnet](#page-9-1) function*

## Description

Role Returns a list of strings that represent the role to be used in [search\\_iptmnet](#page-9-1) function

#### Usage

Role()

# Value

A list of strings representing the role

#### Examples

```
Role()$EnzymeOrSubstrate
Role()$Enzyme
Role()$Substrate
Role()$EnzymeAndSubstrate
```
<span id="page-9-1"></span>search\_iptmnet *Search iPTMNet*

#### Description

Searches the iPTMNet database with the given search parameters

#### Usage

```
search_iptmnet(search_term, term_type, role, ptm_vector = c(),
 organism_vector = c()
```
<span id="page-9-0"></span>

# <span id="page-10-0"></span>set\_api\_version 11

# Arguments

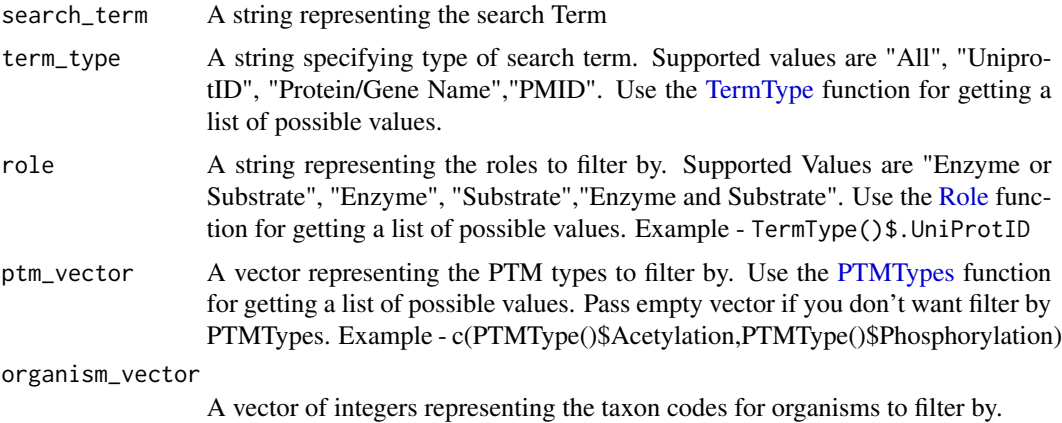

#### Value

A dataframe with search results.

# Examples

```
result <- search_iptmnet(search_term = "smad2",
                                        term_type=TermType()$ALL,
                                        Role()$EnzymeOrSubstrate,
                                        ptm_vector=c(),
                                        organism_vector=c())
```
set\_api\_version *Set the version of the API to use.*

# Description

This function can be used to change the version of the api to use.

# Usage

```
set_api_version(version)
```
# Arguments

version A string representing the new iTPMnet api version.

# Examples

set\_api\_version("v1")

<span id="page-11-0"></span>

# Description

This function can be used to change the URL to use your own self hosted instance of iPTMnet API server.

#### Usage

set\_host\_url(url)

# Arguments

url A string representing the new iTPMnet api server URL.

# Examples

set\_host\_url("http://www.example.com")

<span id="page-11-1"></span>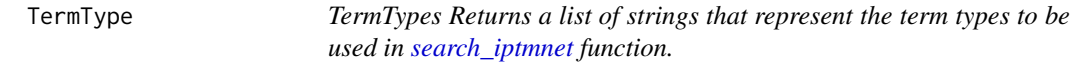

## Description

TermTypes Returns a list of strings that represent the term types to be used in [search\\_iptmnet](#page-9-1) function.

### Usage

TermType()

#### Value

A list of strings that represent the term types.

# Examples

```
TermType()$ALL
TermType()$UniprotID
```
# <span id="page-12-0"></span>Index

```
get_api_version, 2
get_host_url, 3
get_info, 3
get_ppi_for_proteoforms, 4
get_proteoforms, 4
get_ptm_dependent_ppi, 5
get_ptm_enzymes_from_file, 5
get_ptm_enzymes_from_list, 5, 6
get_ptm_ppi_from_file, 7
get_ptm_ppi_from_list, 7, 7
get_substrates, 8
get_variants, 9
```
PTMTypes, [9,](#page-8-0) *[11](#page-10-0)*

Role, [10,](#page-9-0) *[11](#page-10-0)*

search\_iptmnet, *[9,](#page-8-0) [10](#page-9-0)*, [10,](#page-9-0) *[12](#page-11-0)* set\_api\_version, [11](#page-10-0) set\_host\_url, [12](#page-11-0)

TermType, *[11](#page-10-0)*, [12](#page-11-0)